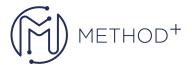

## Oracle WebLogic Server 14c JMS Administration

Enterprise messaging using Java Messaging Service (JMS) provides a reliable, flexible service for the asynchronous exchange of critical business data and events throughout an enterprise. The JMS API defines a common set of messaging concepts and programming strategies that is supported by all JMS technology-compliant messaging systems. The JMS API enhances the Java EE platform by simplifying enterprise development, allowing loosely coupled, reliable, asynchronous interactions among Java components and also with other legacy systems capable of messaging.

## Objectives

- Create and Test a Basic JMS Configuration
- Monitor and Manage JMS
- Configure and Test Message Persistence
- Create and Test Distributed Destinations
- Migrating a JMS Server Using Virtual IP Addresses
- Configure JMS Clustering and HA
- Tune JMS Performance
- Investigate JMS Problems
- Create and Test a Basic JMS Configuration
- Forward JMS Messages with Messaging Bridge
- Implement Unit of Order (UOO) enabled connection factory to produce messages to a distributed destination

## **Topics**

- Course Overview
- Java Messaging Concepts
- Basic Configuration
- Message Monitoring and Management
- Persistence, Transactions, and Durability
- Distributed Destinations
- Server Migration
- JMS Clustering and High Availability
- Performance Tuning
- Troubleshooting
- Introduction to JMS Security
- Introduction to JMS Integration
- Introduction to Message Ordering
- Service Migration

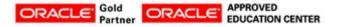

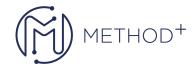

- Oracle Cloud
- Oracle Java Cloud Service Overview

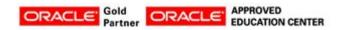